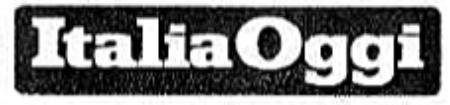

31-10-2017 Detn 38 Pagina Foglio 1

## A BREVE IL DECRETO DI INDIZIONE, 30 GIORNI PER LE DOMANDE

## Concorso riservato ai precari Restano fuori i prof già di ruolo

DI MARCO NOBILIO

l via il concorso riservato agli aspiranti docenti abilitati della scuola secondaria. Il ministero dell'istruzione ha predisposto il provvedimento che dà esecuzione al decreto legislativo 59 del 13 aprile scorso. In particolare, il dm reca la normativa di dettaglio delle procedure concorsuali che saranno indette per implementare le disposizioni contenute nell'articolo 17, comma 2, lettera b) e commi 3,4,5, e 6. Vale a dire, le norme che dispongono l'indizione di una procedura concorsuale per il reclutamento a tempo indeterminato, riservata al personale docente in possesso del titolo di abilitazione all'insegnamento nella scuola secondaria. Ai candidati abilitati, che possiedono, oltre all'abilitazione. anche il titolo di specializzazione sul sostegno nel medesimo grado di istruzione per il quale possiedono l'abilitazione, sarà consentito partecipare anche alle selezioni per il sostegno.

Gli insegnanti tecnico pratici potranno partecipare al concorso se sono iscritti nelle graduatorie a esaurimento oppure se risultano inclusi nelle graduatorie di istituto di II fascia. E potranno accedere al concorso per il sostegno se, in aggiunta all'inclusione nelle graduatorie a esaurimento o di II fascia di istituto, saranno in grado di vantare anche il possesso del titolo di specializzazione sul sostegno. Sempre che tale titolo sia riferito allo stesso grado di istruzione nel quale risultano iscritti nelle suddette graduatorie.

Al concorso non potranno accedere i docenti già in ruolo a prescindere dalla disciplina nelle quale siano titolare o, comunque, che insegnano attualmente I relativi concorsi, per titoli ed esami, saranno indetti su base regionale e anche le relative graduatorie avranno validità a livello regionale,

I candidati potranno partecipare<br>alle selezioni in un'unica regione a loro scelta e accederanno alle selezioni presentando un un'unica domanda via web nella quale indicheranno tutte le classi di concorso per le quali intenderanno partecipare. Il termine delle presentazioni delle domande sarà fissato alle ore 23.59 del trentesimo giorno successivo alla data di pubblicazione del bando di concorso.

Le graduatorie dei concorsi saranno ad esaurimento. Ciò vuol dire che avranno validità «sino a integrale scorrimento di ciascuna graduatoria di merito regionale». Anche in questo caso il legislatore ha previsto una deroga rispetto a quanto ordinariamente previsto per i concorsi ordinari.

Le graduatorie di merito di questi ultimi, infatti, hanno validità solo nel periodo di vigenza delle stesse. Vale a dire, fino a quando non entri in vigore una nuova graduatoria all'esito di un successivo concorso ordinario. Va detto subito, però, che tale deroga sarà applicata anche alle attuali graduatorie degli ultimi concorsi ordinari, ma solo per coloro che sono risultati vincitori. E cioè i candidati che risultano collocati nella graduatoria di merito in posizione utile a coprire i posti messi a concorso. Per esempio, se i posti messi a concorso in una classe di concorso erano 10, i vincitori sono i primi 10 della relativa graduatoria.

In ogni caso, anche allo scorrimento delle graduatorie dei prossimi concorsi riservati si applicherà l'articolo 39 della legge 449/1997, la quale prevede che si possa procedere alle assunzioni solo dopo l'autorizzazione del ministero dell'economia e delle finanze.

Il concorso riservato ai docenti abilitati verterà su di un'unica prova orale di natura didattico-metodologica. Che consisterà «in una lezione simulata preceduta da un'illustrazione delle scelte didattiche e metodologiche in relazione ai contenuti disciplinari indicati dalla commissione». Il programma è lo stesso del concorso ordinario già a regime ed è contenuto nell'allegato A del decreto 95 del 2016. La commissione, tramite una interlocuzione con il candidato, accerterà anche la conoscenza della lingua straniera (livello B2) e anche il possesso delle competenze informatiche.

La commissione valuterà sia la prova orale che i titoli. Per la prova orale il punteggio massimo assegnabile sarà pari a 40 punti. Mentre, per i titoli, i punti assegnabili saranno 60. Nell'ambito dei 40 punti relativi alla valutazione della prova orale, la commissione potrà assegnare non più di 3 punti per la conoscenza della lingua straniera e non più di 3 punti per le competenze informatiche.

Ai fini del superamento del concorso (che non ha natura selettiva) basterà avere sostenuto la prova orale e il relativo inserimento nella graduatoria di merito del concorso. I candidati inseriti nelle graduatorie di merito saranno ammessi a un percorso di formazione, di durata annuale, finalizzato a verificarne la padronanza degli standard professionali, che si concluderà con una valutazione finale. Le regole sulla valutazione finale saranno oggetto di un successivo decreto ministeriale che dovrebbe essere emanato entro il mese di novembre.

眉

-O Riproduzione riservata-

Ritaglio stampa ad uso esclusivo dol destinatario, non riproducibile.